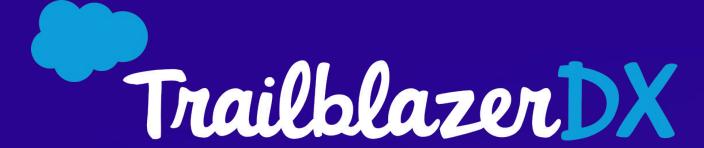

## DevOps Center -Practical Use Cases

Salesforce
Marcus & Millichap
Elements.cloud

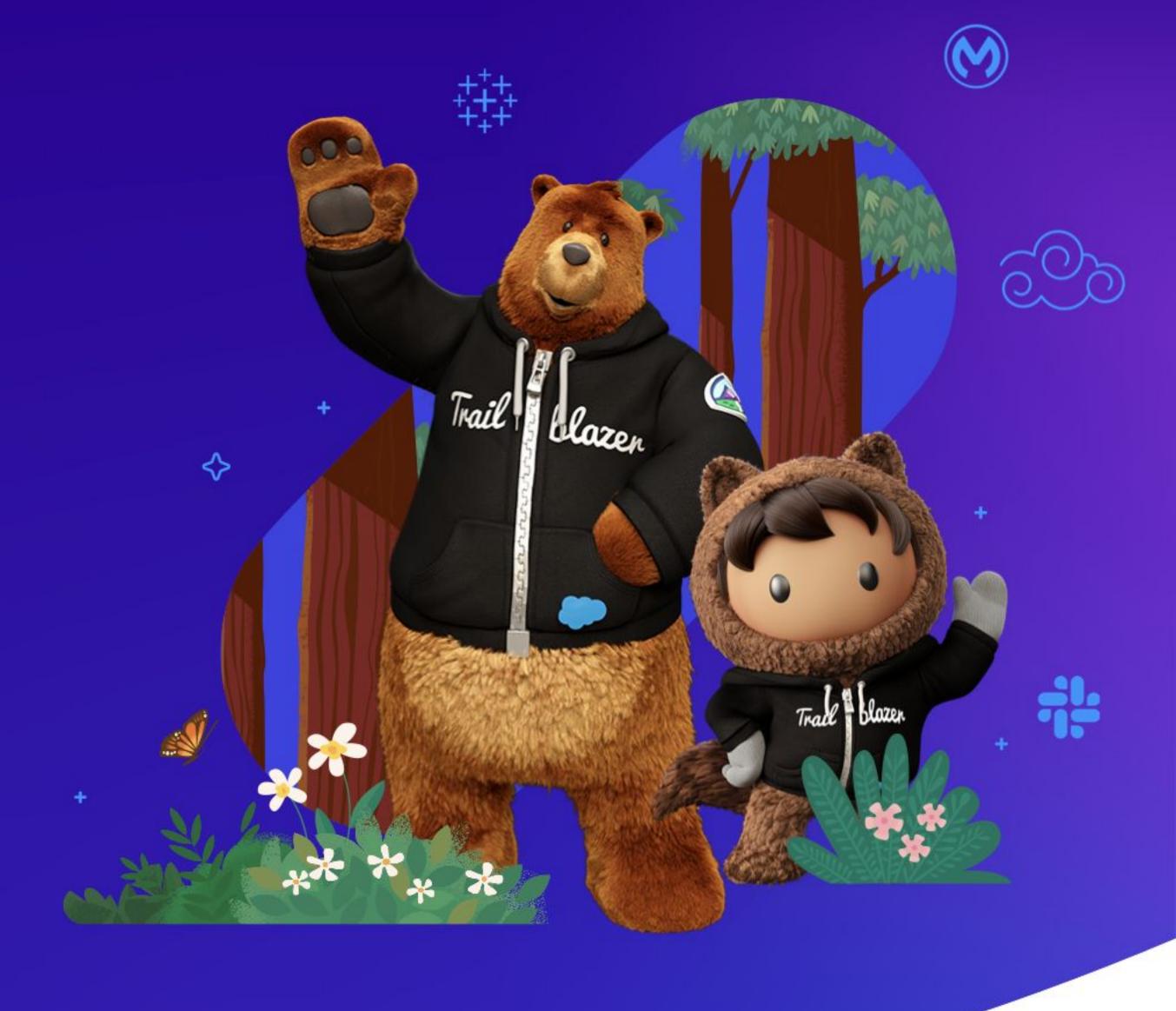

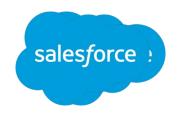

## Meet our Speakers

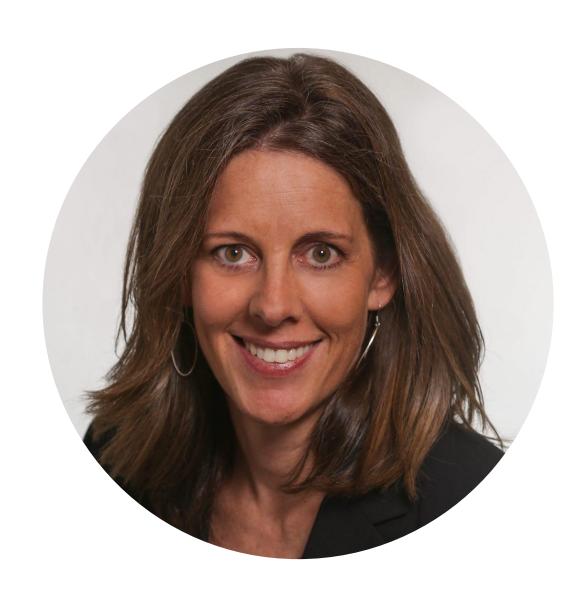

Karen Fidelak
Sr. Dir, Product Mgmt
Salesforce
@karenfidelak

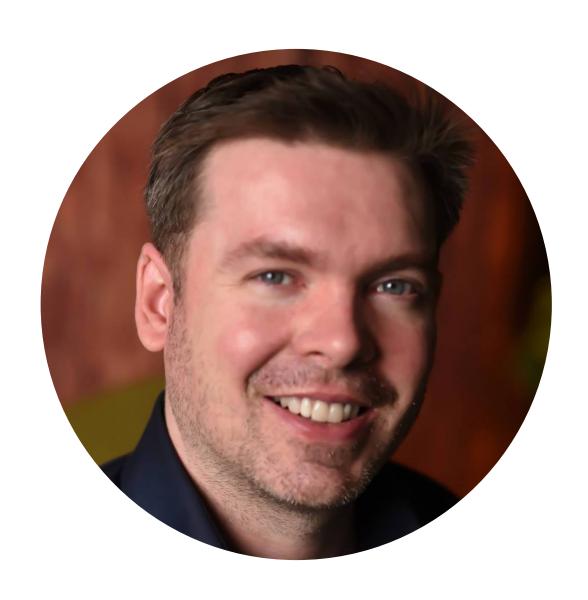

John Eichsteadt
Platform Owner
Marcus & Millichap
@jeich3

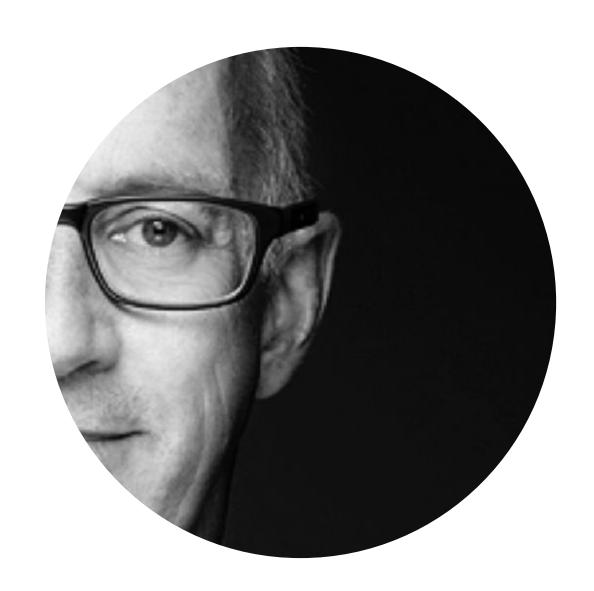

Ian Gotts
Co-founder & CEO
Elements.cloud
@iangotts

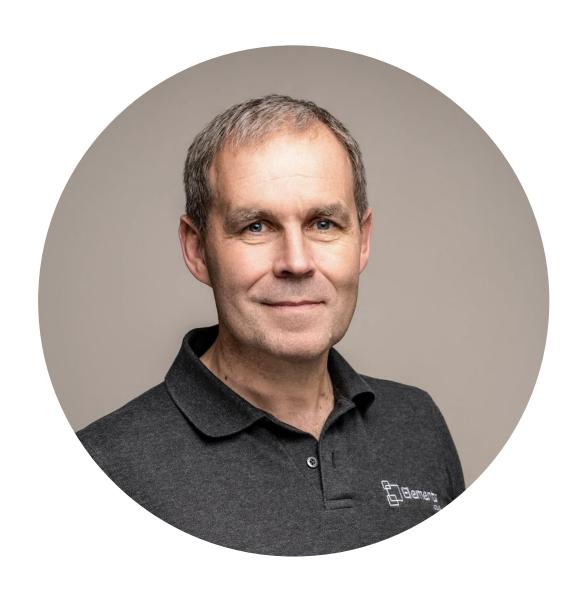

Adrian King
Co-founder & CTO
Elements.cloud
@adrian

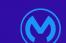

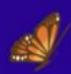

# Forward-Looking Statements

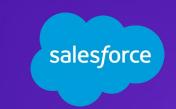

This presentation contains forward-looking statements about, among other things, trend analyses and future events, future financial performance, anticipated growth, industry prospects, environmental, social and governance goals, and the anticipated benefits of acquired companies. The achievement or success of the matters covered by such forward-looking statements involves risks, uncertainties and assumptions. If any such risks or uncertainties materialize or if any of the assumptions prove incorrect, Salesforce's results could differ materially from the results expressed or implied by these forward-looking statements. The risks and uncertainties referred to above include those factors discussed in Salesforce's reports filed from time to time with the Securities and Exchange Commission, including, but not limited to: the impact of, and actions we may take in response to, the COVID-19 pandemic, related public health measures and resulting economic downturn and market volatility; our ability to maintain security levels and service performance meeting the expectations of our customers, and the resources and costs required to avoid unanticipated downtime and prevent, detect and remediate performance degradation and security breaches; the expenses associated with our data centers and third-party infrastructure providers; our ability to secure additional data center capacity; our reliance on third-party hardware, software and platform providers; the effect of evolving domestic and foreign government regulations, including those related to the provision of services on the Internet, those related to accessing the Internet, and those addressing data privacy, cross-border data transfers and import and export controls; current and potential litigation involving us or our industry, including litigation involving acquired entities such as Tableau Software, Inc. and Slack Technologies, Inc., and the resolution or settlement thereof; regulatory developments and regulatory investigations involving us or affecting our industry; our ability to successfully introduce new services and product features, including any efforts to expand our services; the success of our strategy of acquiring or making investments in complementary businesses, joint ventures, services, technologies and intellectual property rights; our ability to complete, on a timely basis or at all, announced transactions; our ability to realize the benefits from acquisitions, strategic partnerships, joint ventures and investments, including our July 2021 acquisition of Slack Technologies, Inc., and successfully integrate acquired businesses and technologies; our ability to compete in the markets in which we participate; the success of our business strategy and our plan to build our business, including our strategy to be a leading provider of enterprise cloud computing applications and platforms; our ability to execute our business plans; our ability to continue to grow unearned revenue and remaining performance obligation; the pace of change and innovation in enterprise cloud computing services; the seasonal nature of our sales cycles; our ability to limit customer attrition and costs related to those efforts; the success of our international expansion strategy; the demands on our personnel and infrastructure resulting from significant growth in our customer base and operations, including as a result of acquisitions; our ability to preserve our workplace culture, including as a result of our decisions regarding our current and future office environments or work-from-home policies; our dependency on the development and maintenance of the infrastructure of the Internet; our real estate and office facilities strategy and related costs and uncertainties; fluctuations in, and our ability to predict, our operating results and cash flows; the variability in our results arising from the accounting for term license revenue products; the performance and fair value of our investments in complementary businesses through our strategic investment portfolio; the impact of future gains or losses from our strategic investment portfolio, including gains or losses from overall market conditions that may affect the publicly traded companies within our strategic investment portfolio; our ability to protect our intellectual property rights; our ability to develop our brands; the impact of foreign currency exchange rate and interest rate fluctuations on our results; the valuation of our deferred tax assets and the release of related valuation allowances; the potential availability of additional tax assets in the future; the impact of new accounting pronouncements and tax laws; uncertainties affecting our ability to estimate our tax rate; uncertainties regarding our tax obligations in connection with potential jurisdictional transfers of intellectual property, including the tax rate, the timing of the transfer and the value of such transferred intellectual property; uncertainties regarding the effect of general economic and market conditions; the impact of geopolitical events; uncertainties regarding the impact of expensing stock options and other equity awards; the sufficiency of our capital resources; our ability to comply with our debt covenants and lease obligations; and the impact of climate change, natural disasters and actual or threatened public health emergencies, including the ongoing COVID-19 pandemic.

# DevOps Center Overview

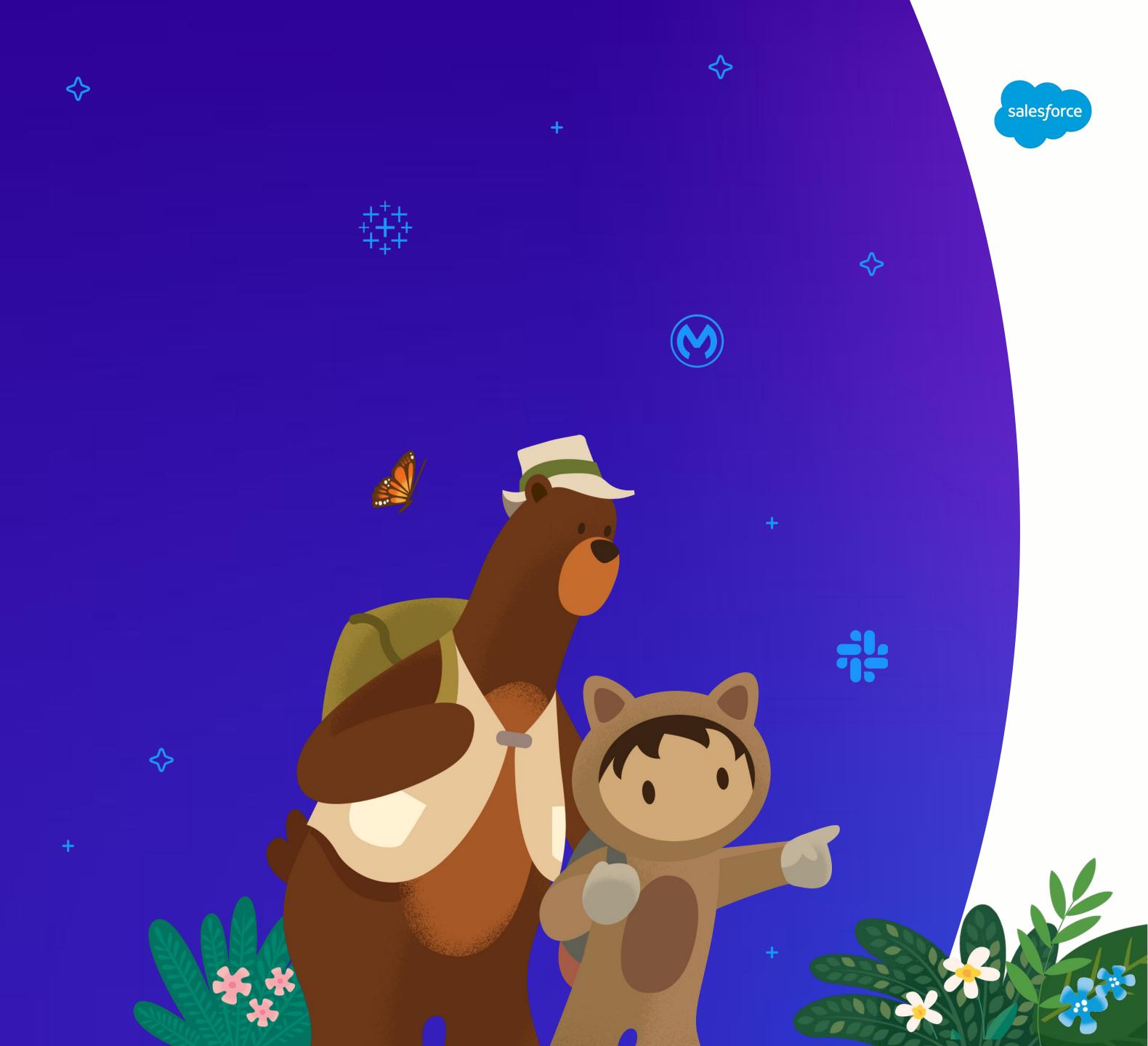

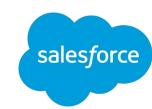

## Modern Application Lifecycle Management (ALM)

0

The fast, efficient, and trusted path to build on Salesforce

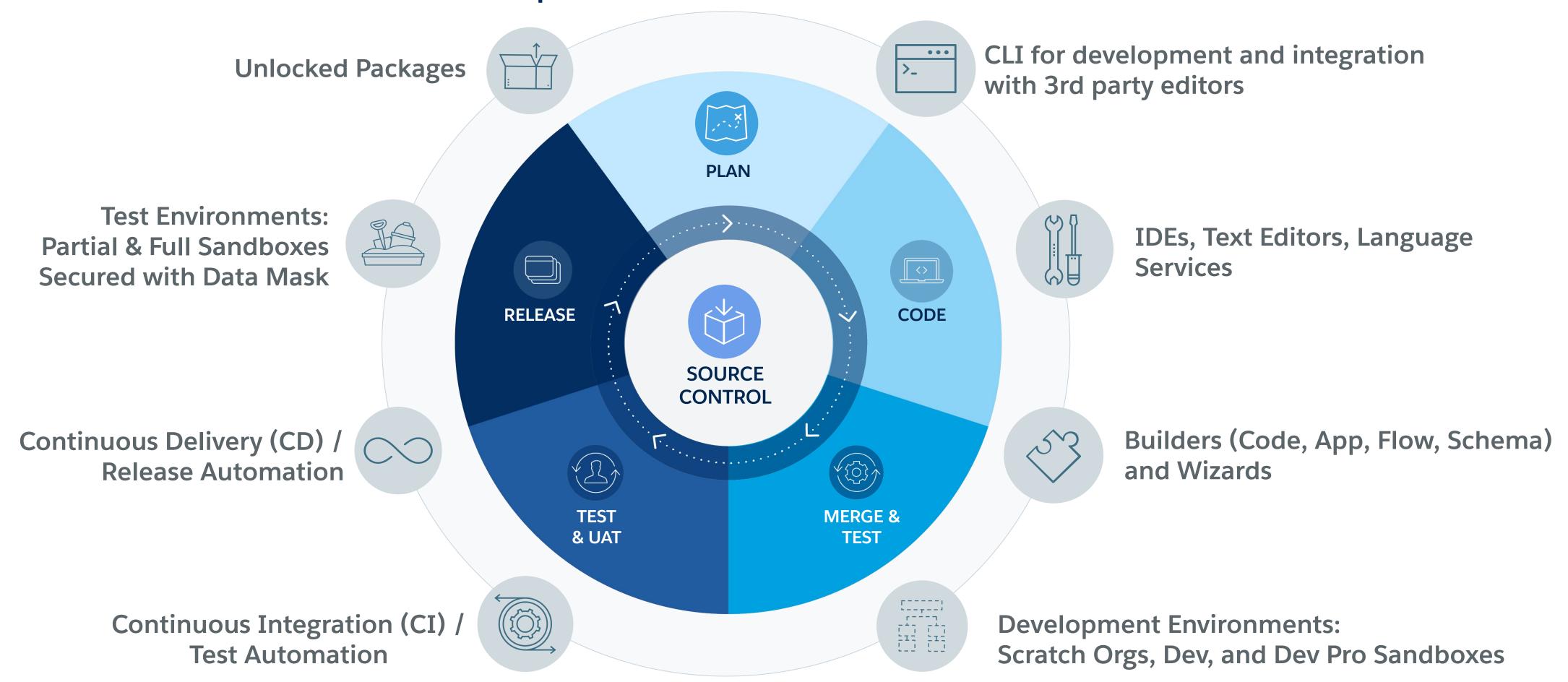

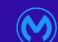

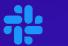

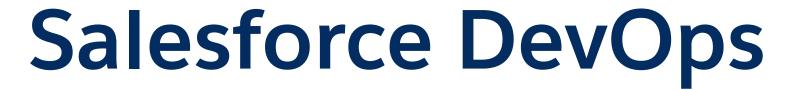

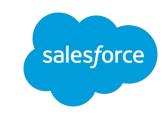

## Bringing Modern Release Management and DevOps to All

#### Declarative Experience

Improved experience around Change and Release Management for Declarative/Admin Users

#### Hybrid/Fusion Teams

Team collaboration and compatibility to support all developer types (declarative and programmatic) across all functions (dev, release mgr, QA, biz stakeholder, etc)

0

# Democratize DevOps

Democratization of modern best practices like Source Control, Testing, CI/CD

### Platform Extensibility

Extensibility across
Salesforce platforms Lightning, Heroku,
Mulesoft, Commerce,
Mktg, and 3rd party
ecosystem

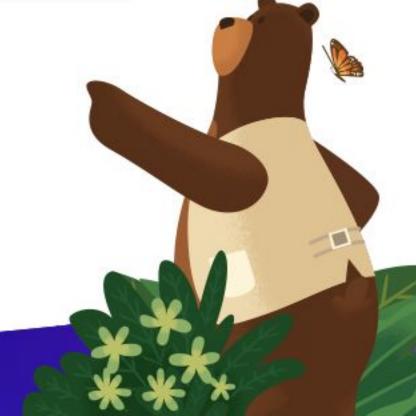

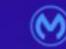

## Introducing DevOps Center

Modern change & release management for everyone

#### Track changes with a modern UI

View, manage, and track changes as development happens

#### Seamlessly integrate with version control

Collaborate with team members and orchestrate changes between source control branches, and orgs

### Move changes across environments with clicks

Migrate changes through development, review, test, and production environments with confidence and ease

### Work with hybrid teams

Commit changes, create PRs, merge branches, deploy from the UI, CLI, and/or VCS and project stays in sync

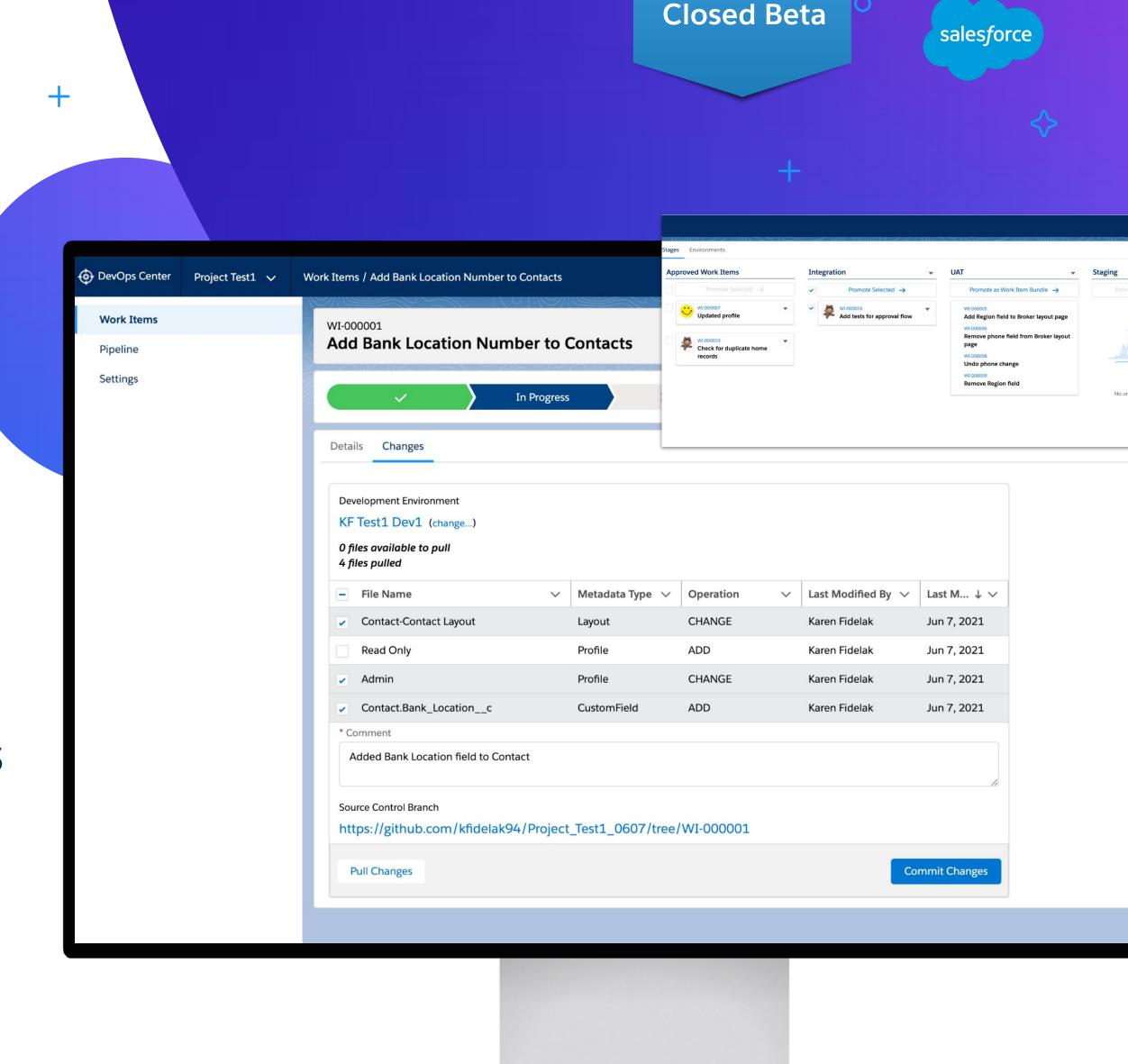

**Currently in** 

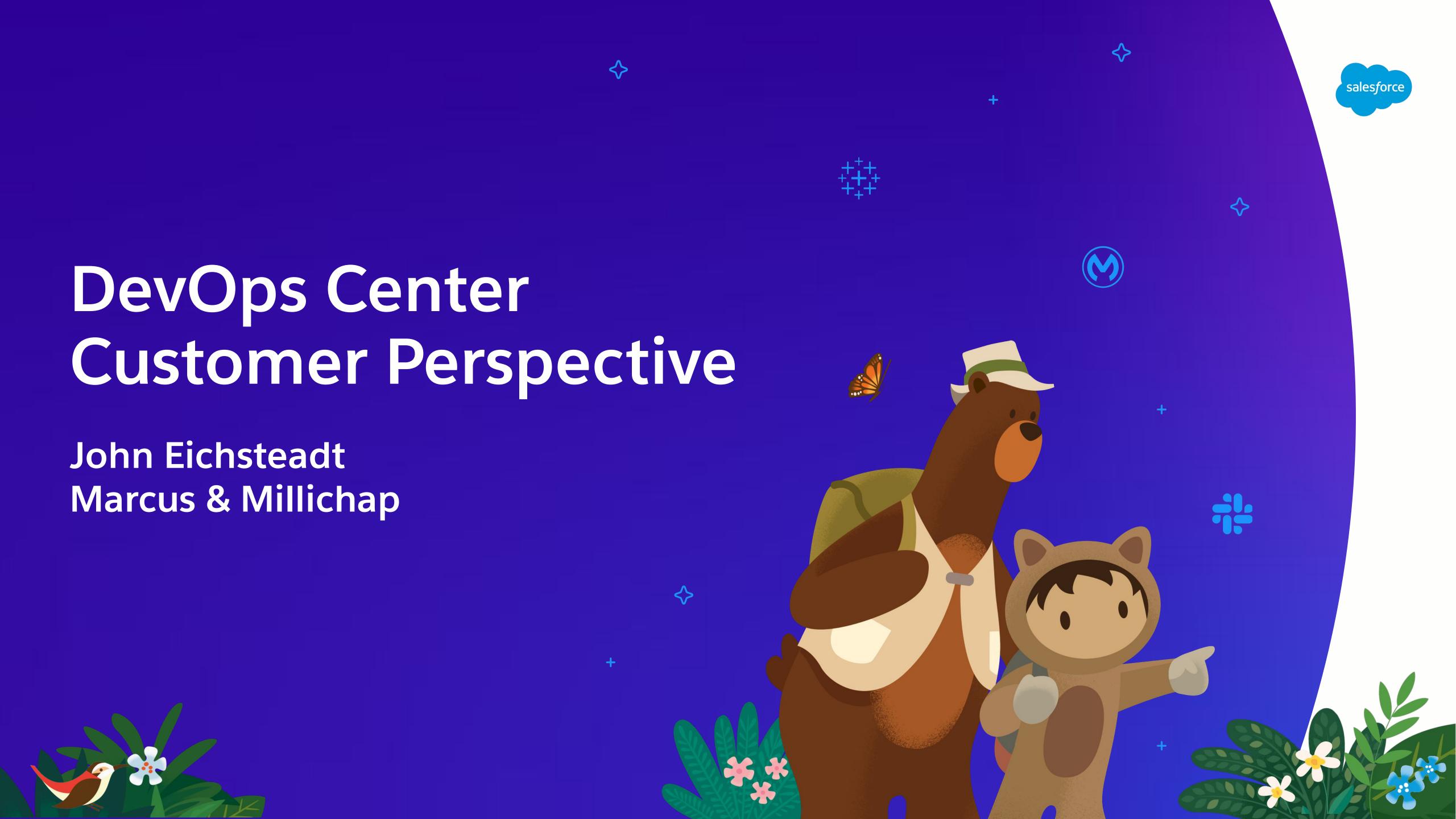

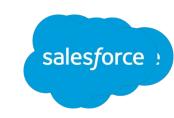

## DevOps Center For Everyone

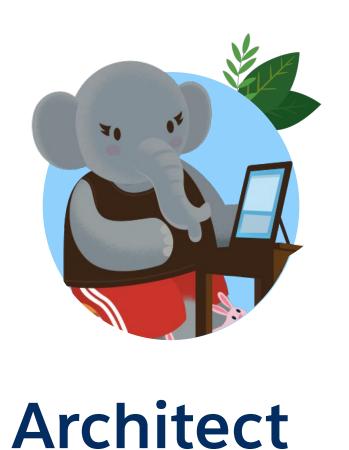

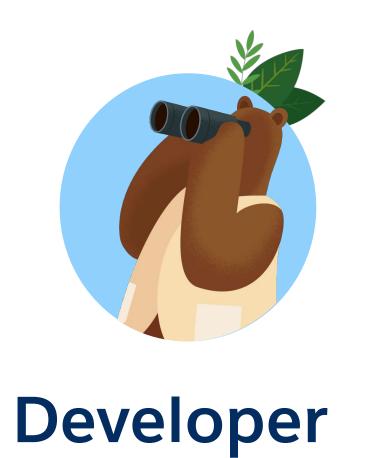

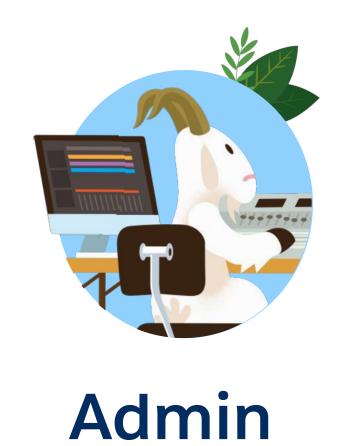

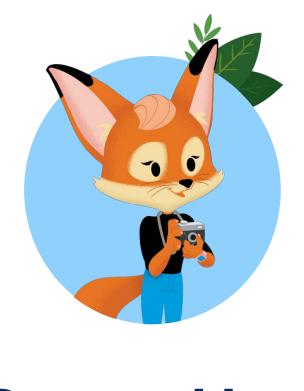

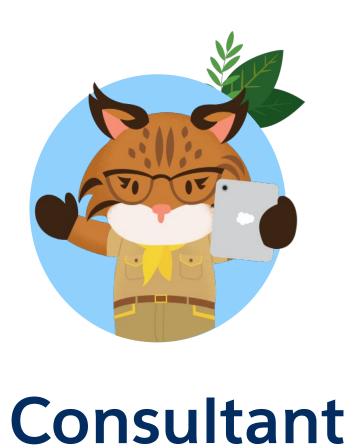

Power User

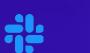

# Organizing Our Deployments

Customizable Pipelines

Supports Multiple Pipelines

 Keep work in the appropriate branches and repositories

### Supports Bundling

 Choose to set a bundling stage to ensure tested work is promoted together

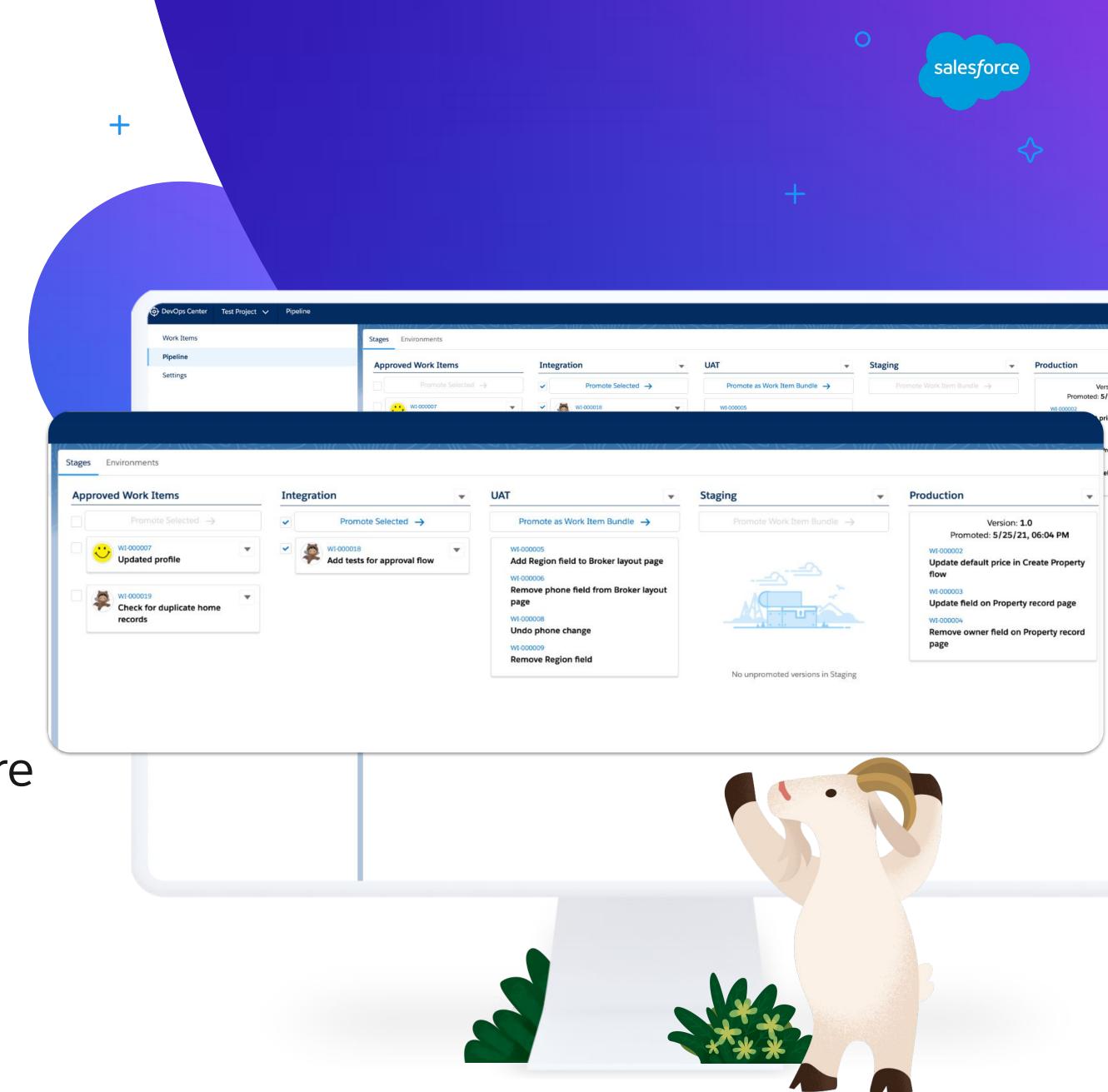

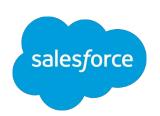

## Separation of Roles

### Team Accountabilities

## DevOps Center Managers

 PM and Architects create Projects and set up Pipelines

## Devops Release Managers

 Release Managers check the work items before they are approved and promoted to reduce errors and conflicts

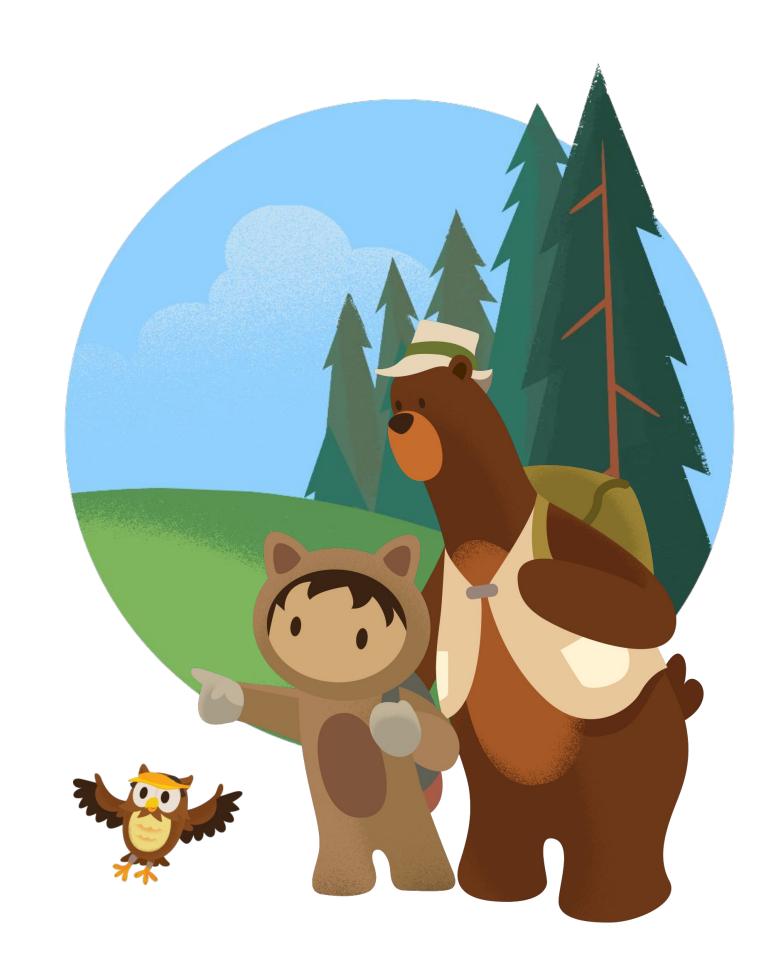

## The Past Is Behind Us

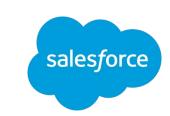

# Forgetting Change Set Items

Being able to see your recent changes and add them to your work items helps prevent that v12 change set

# Everything in Source

Until now it's been up to developers to ensure everything is in source control.

## **Bundling Option**

Sometimes it makes sense to deploy work all at once. It's great to be able to bundle without having to create yet another change set

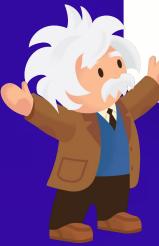

# DevOps Center ISV Perspective

Ian Gotts and Adrian King Elements.cloud

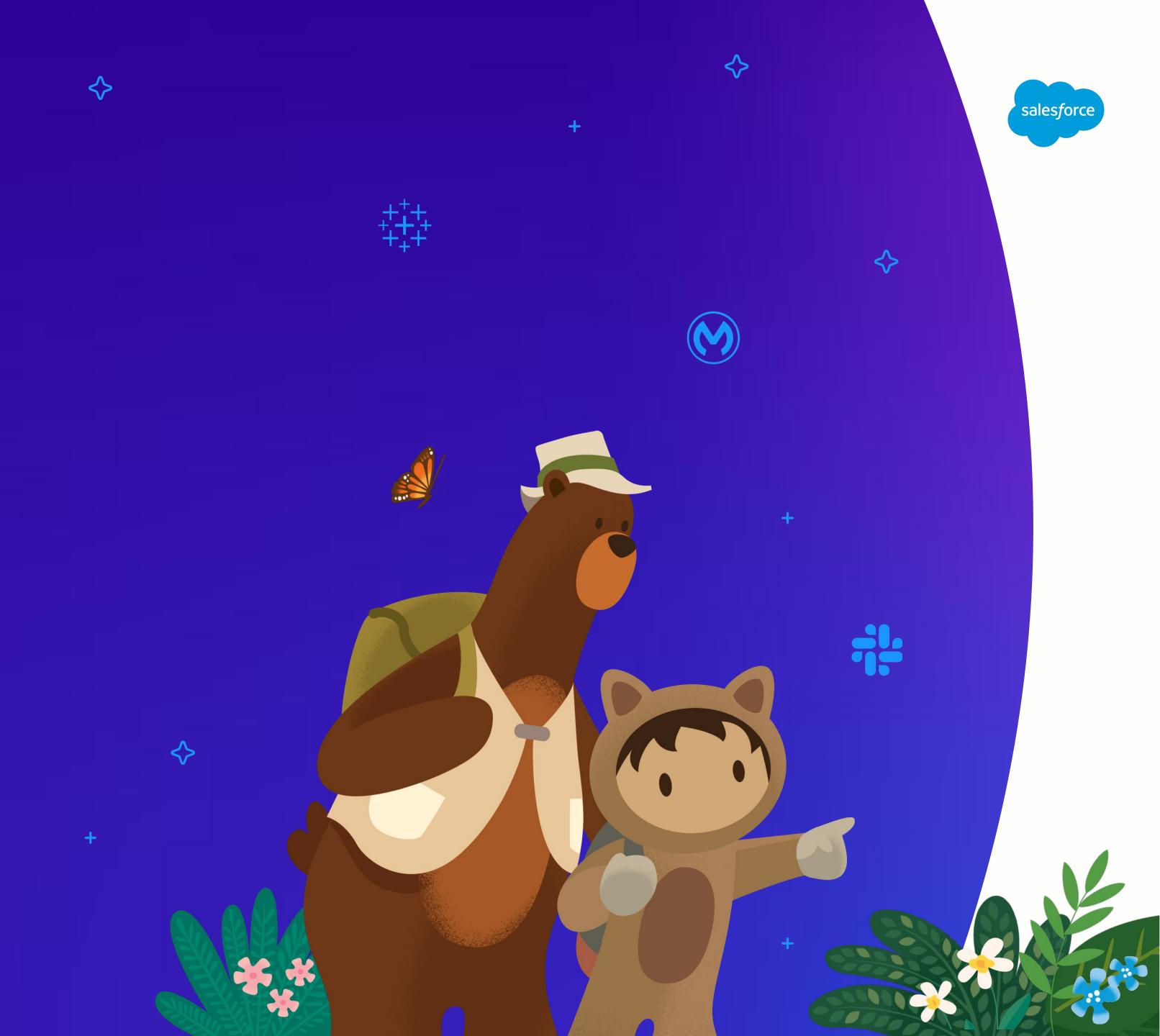

# Massive opportunity

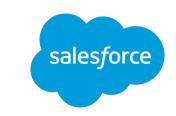

Elements + DevOps Center completes the foundation of SDLC tooling

Elements.cloud - Build the right things

Requirements -> UPN / ERD - > Org Analysis -> User Story=Work Item

DevOps Center - Build the things right

Work Item deployed through pipeline into Prod

Elements.cloud provides analysis and context

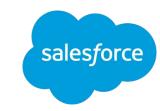

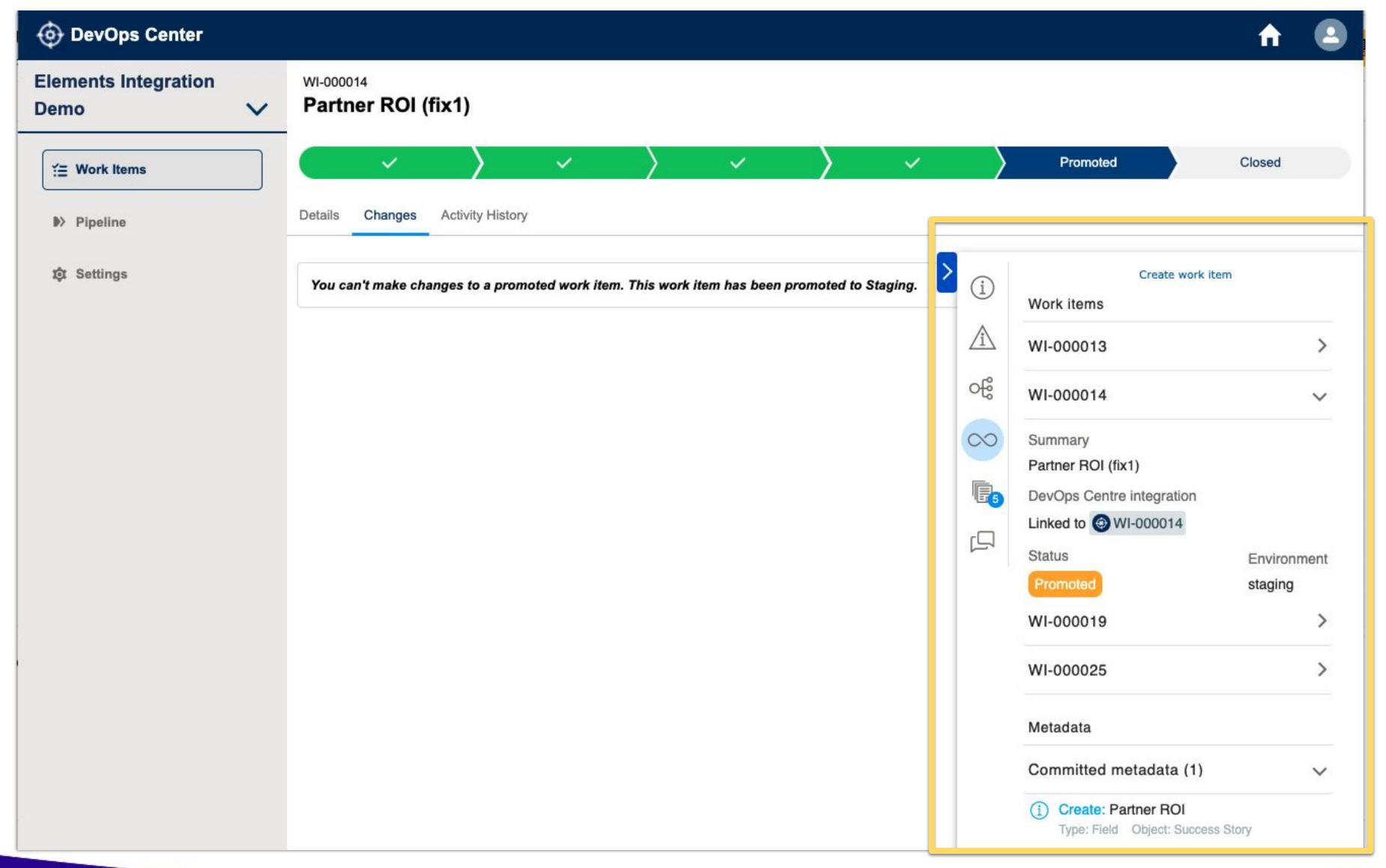

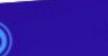

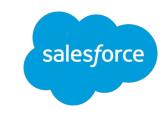

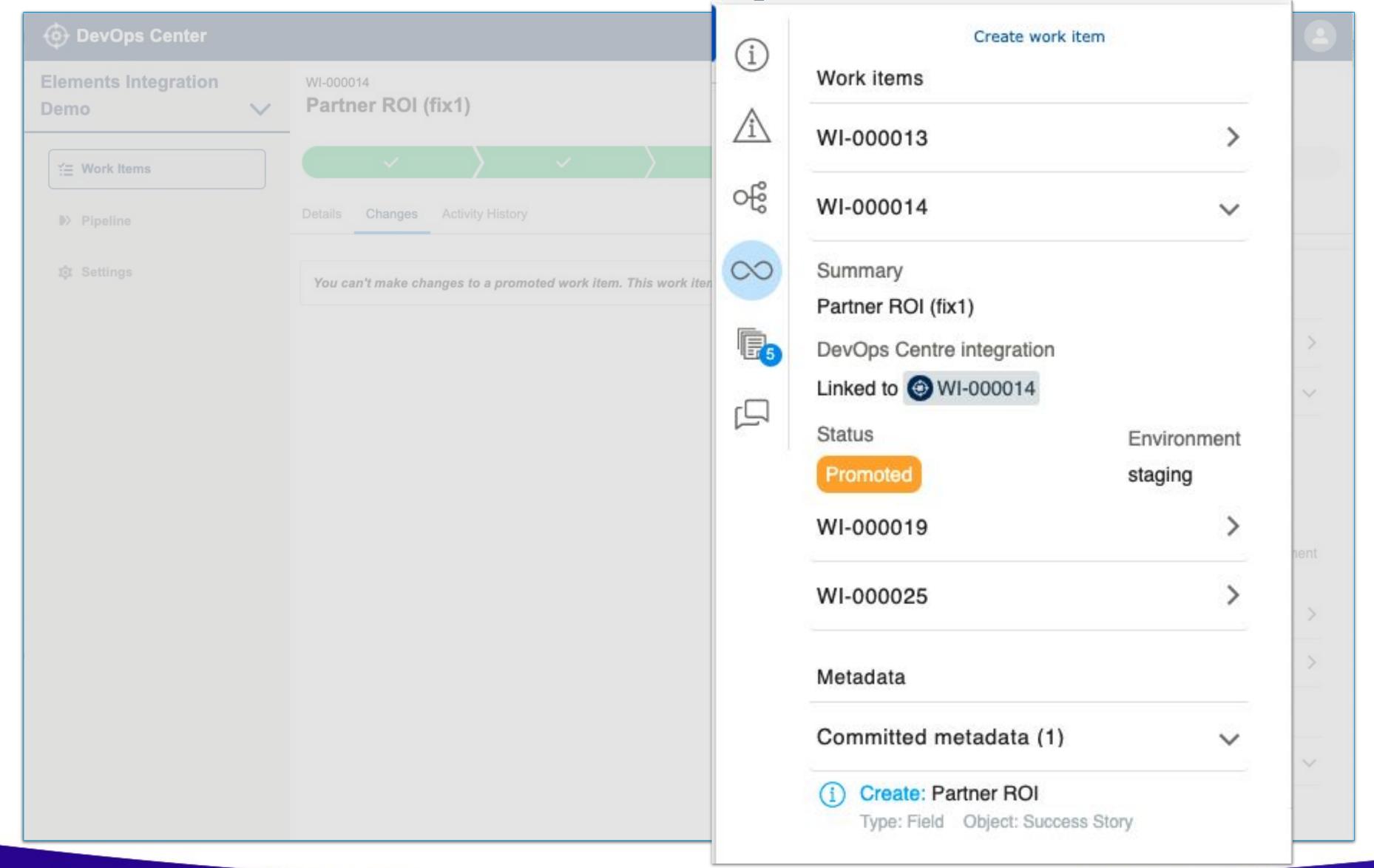

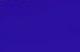

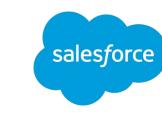

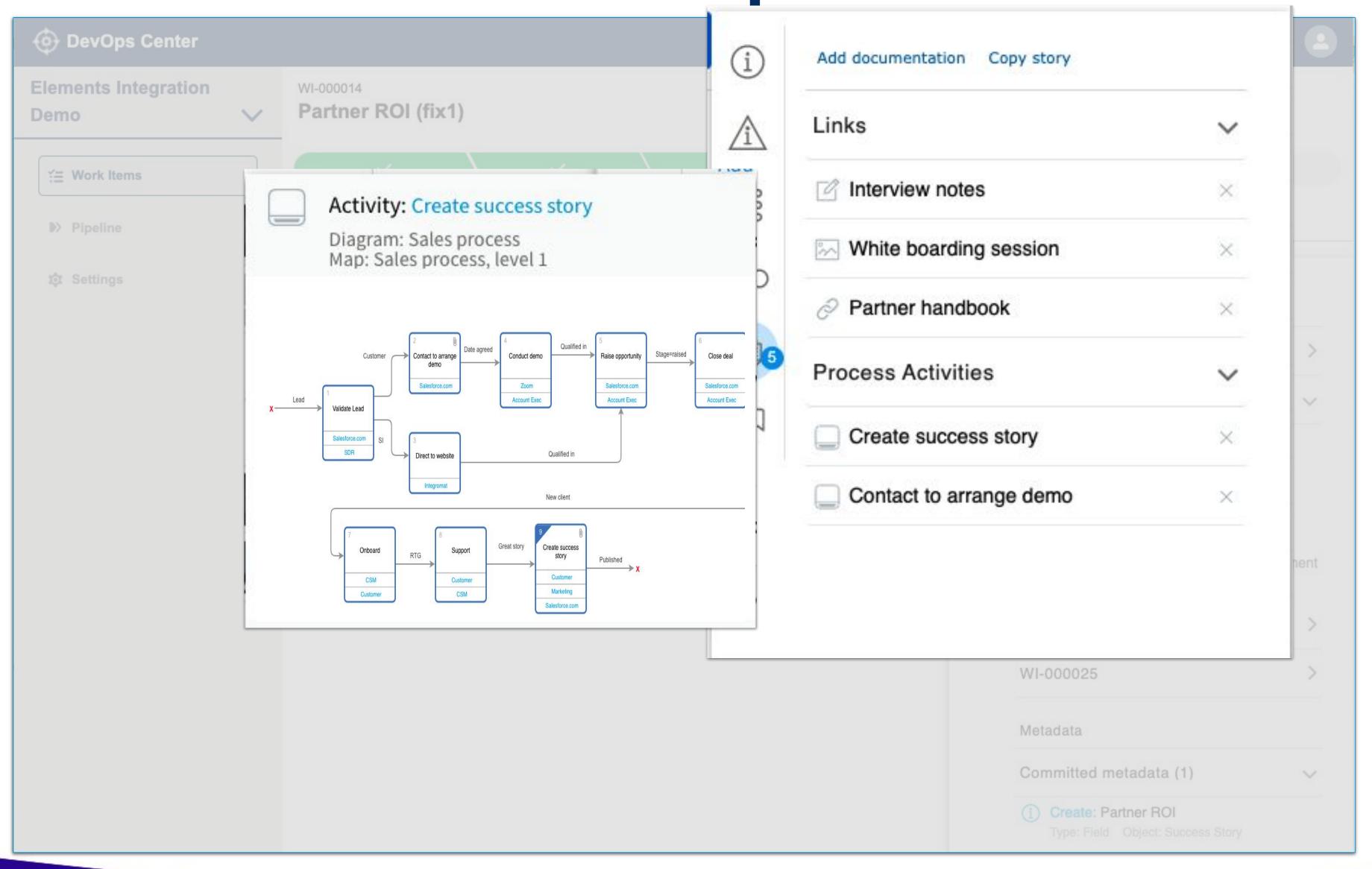

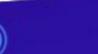

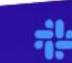

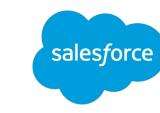

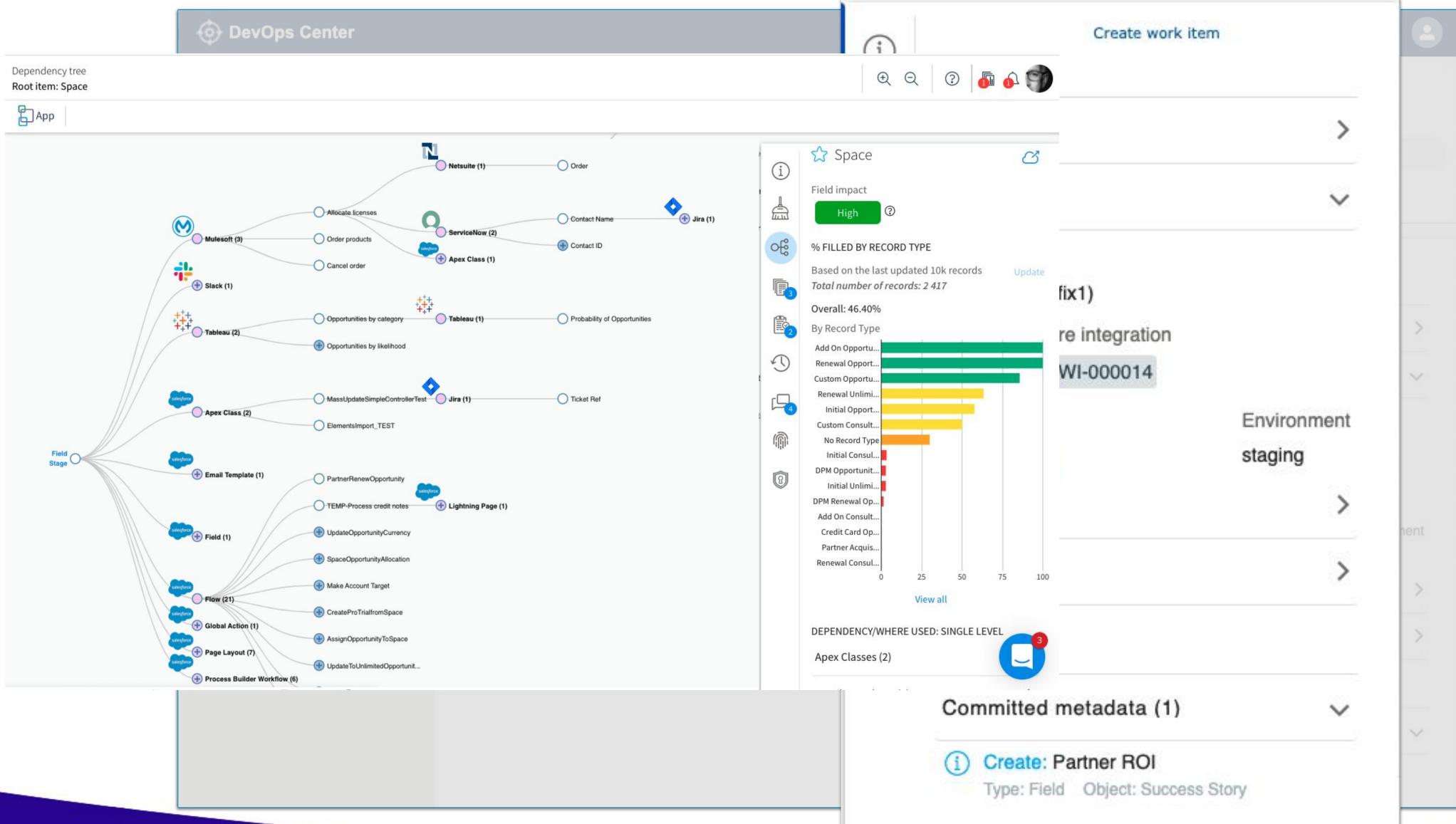

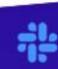

## Development process

# sales force

#### Objective

Enhance DevOps Center with rigorous analysis Easy to implement alongside DevOps Center

### Analysis "Build the right thing"

Understand the DevOps Center data model Understand the underlying processes

#### Development "Build the thing right"

Create new Extension Package

Updated Elements.cloud & Chrome extension

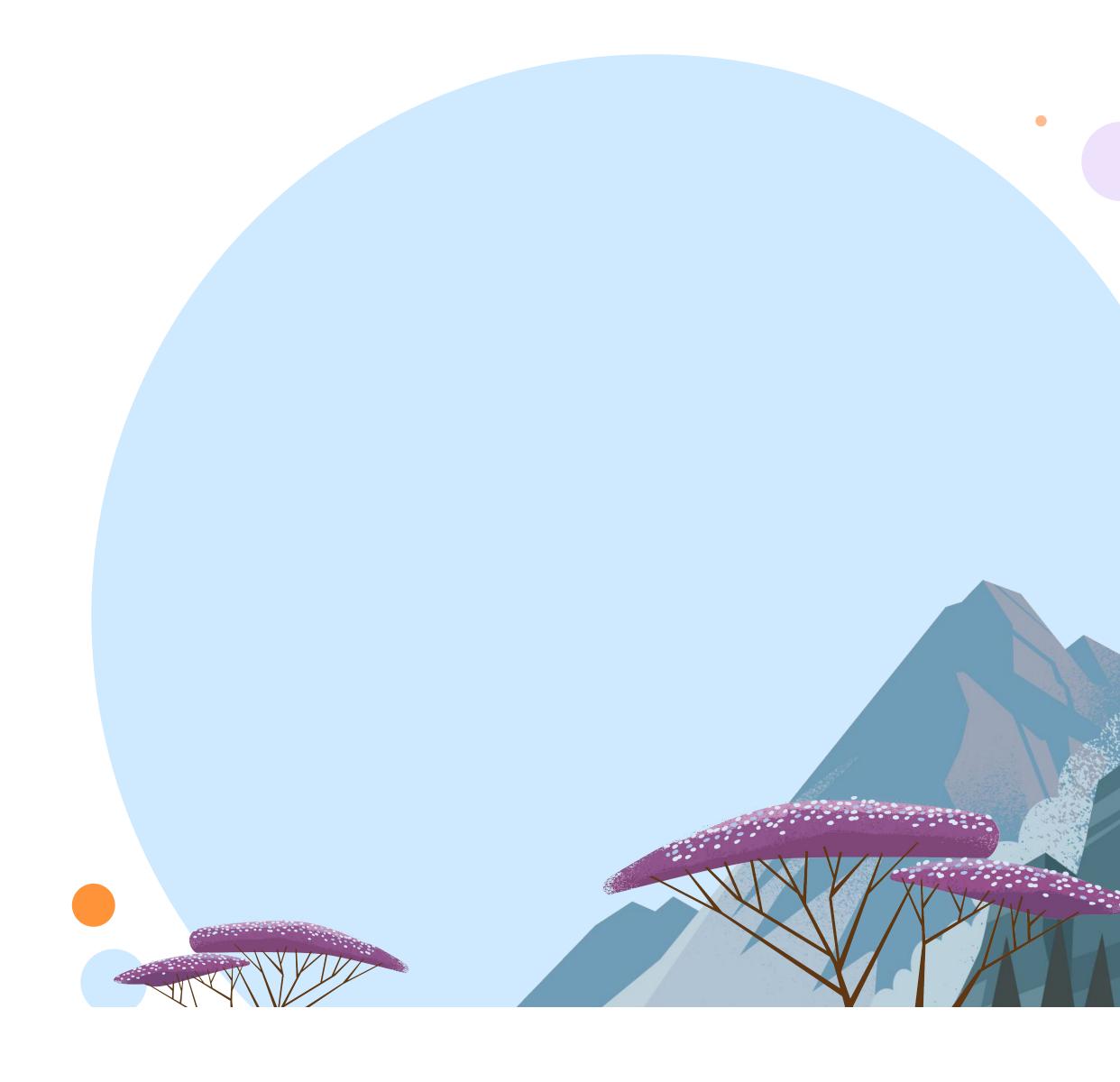

## Architecture/tech stack

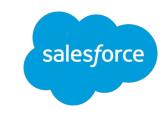

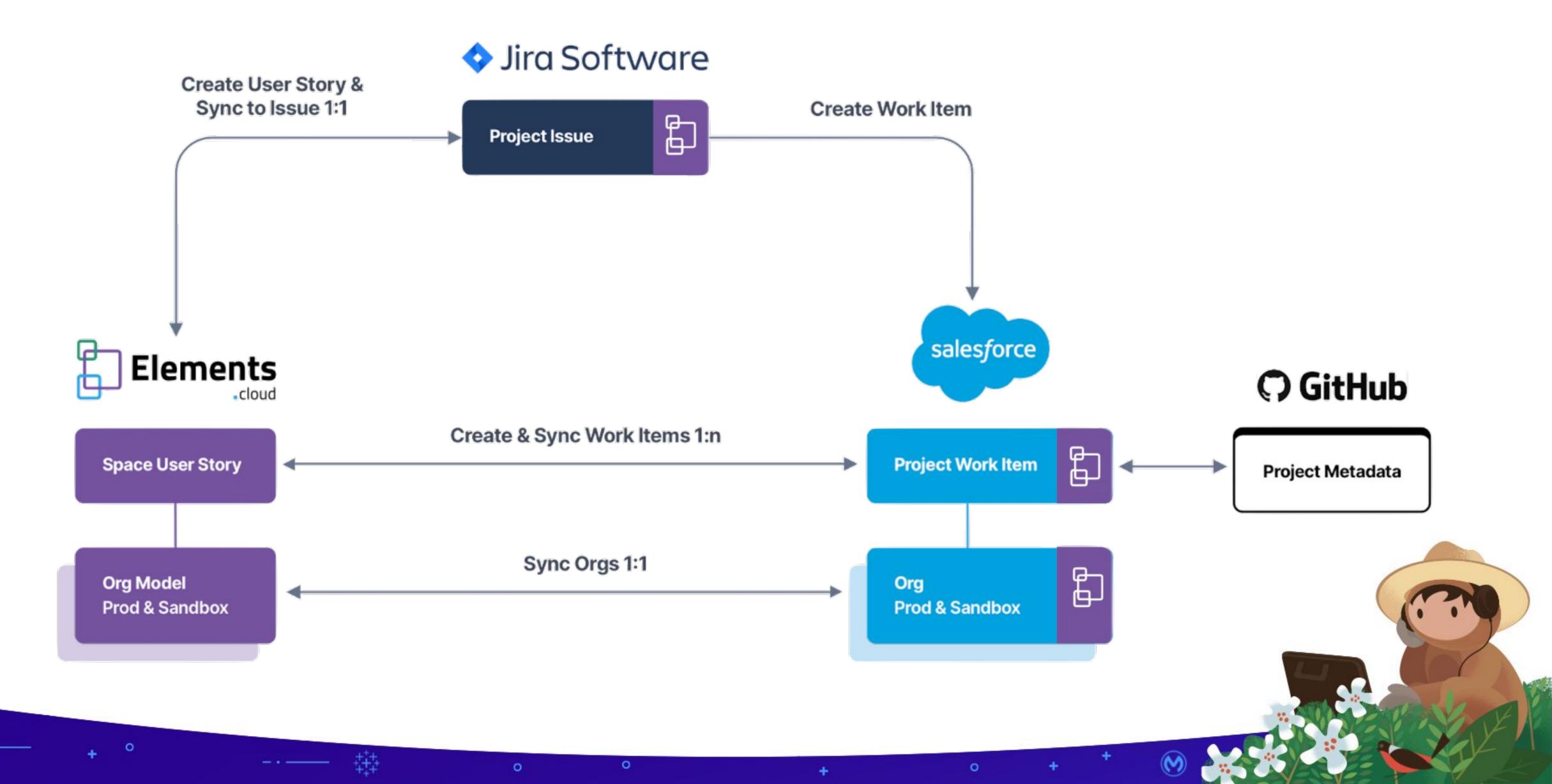

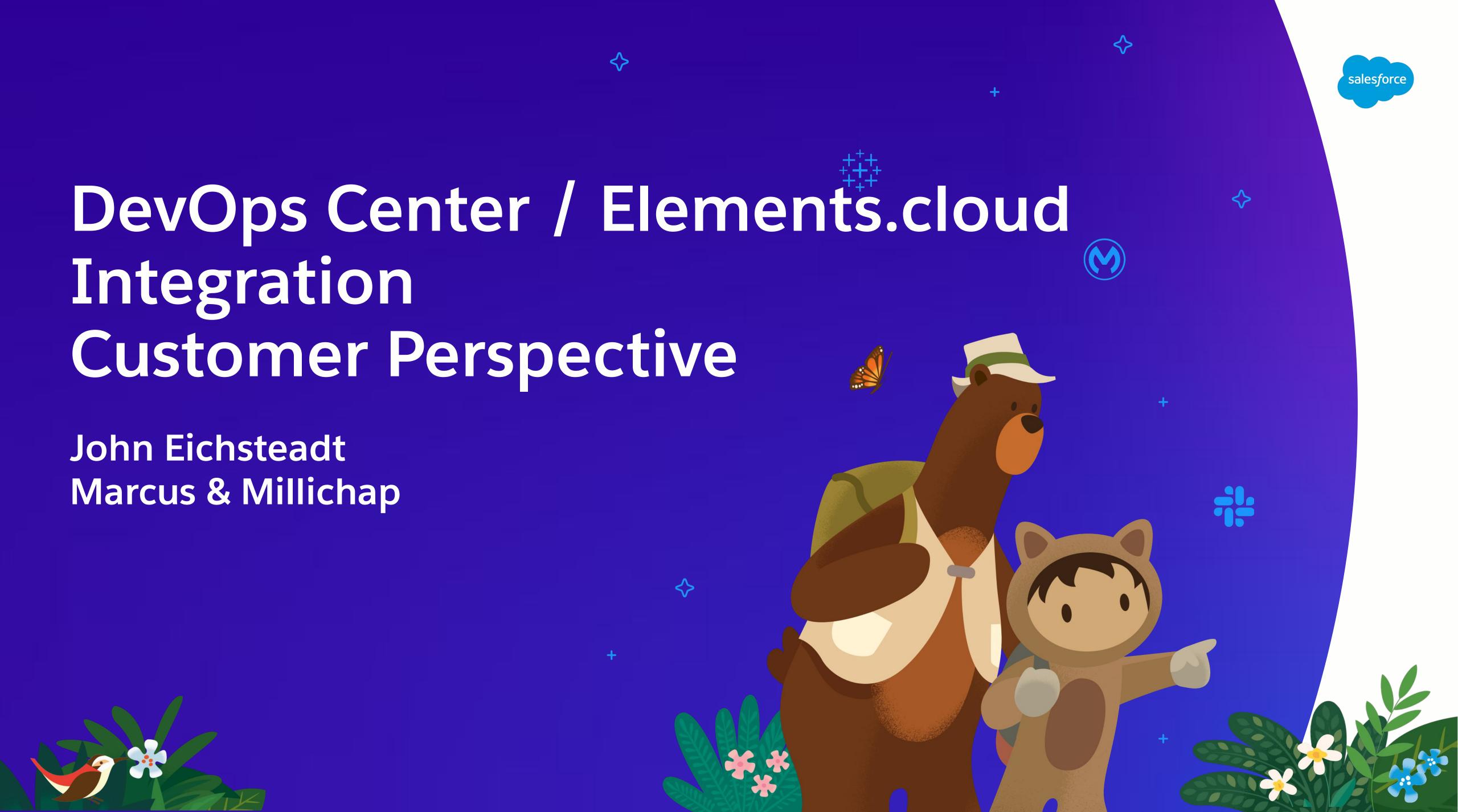

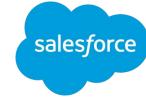

# Integrated Workflow

From concept to completion

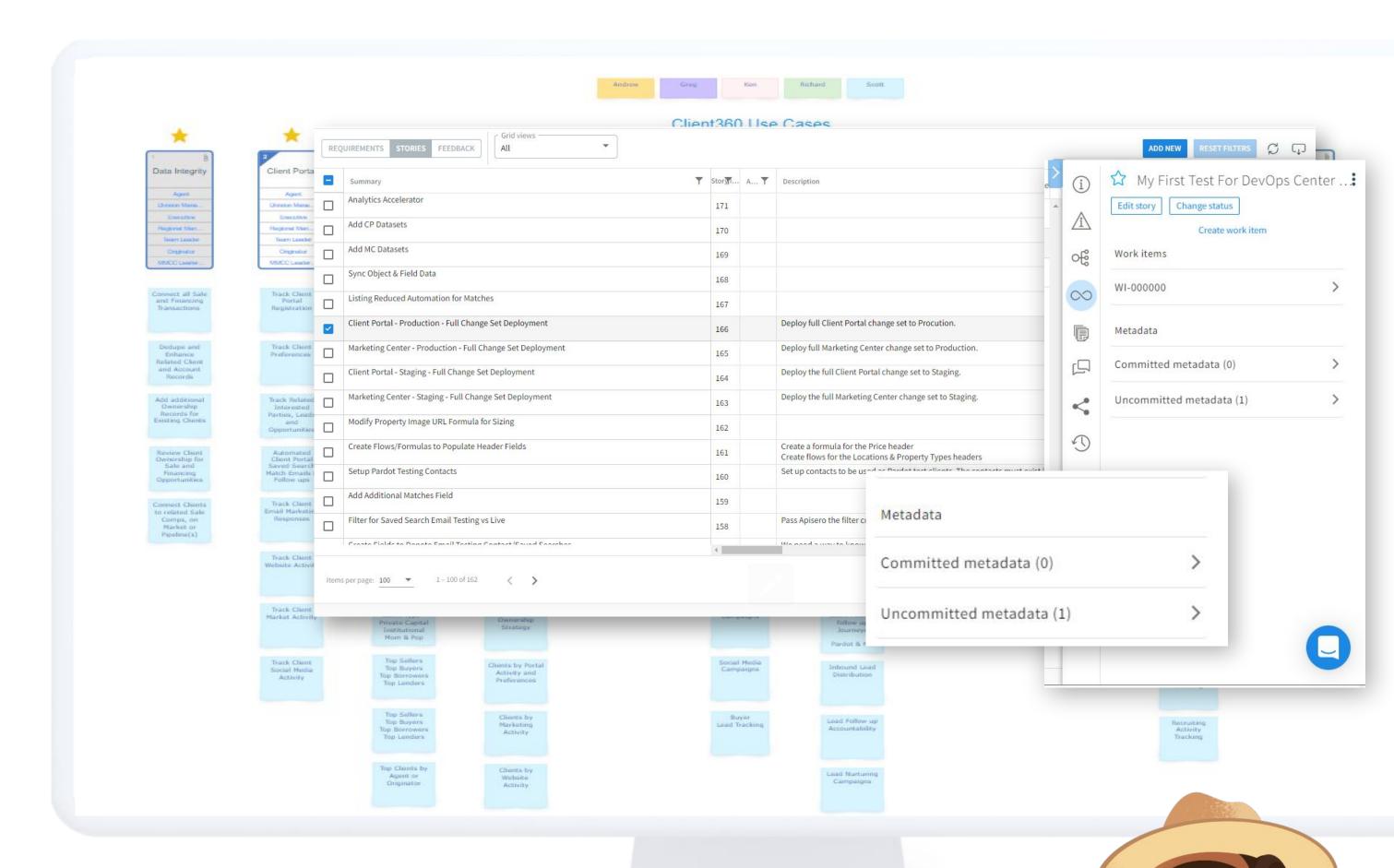

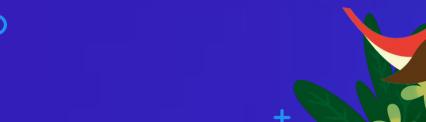

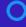

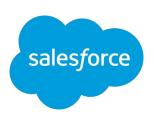

# It Works How We Want to Work

Our connected workspace

## Creating from anywhere

 Maybe it's from a roadmap in Jira, maybe it's from a case in Salesforce, or maybe it's from a process map in Elements

See the same information everywhere

• The Elements extension gives us visibility to the same information from Elements, Jira, or Salesforce

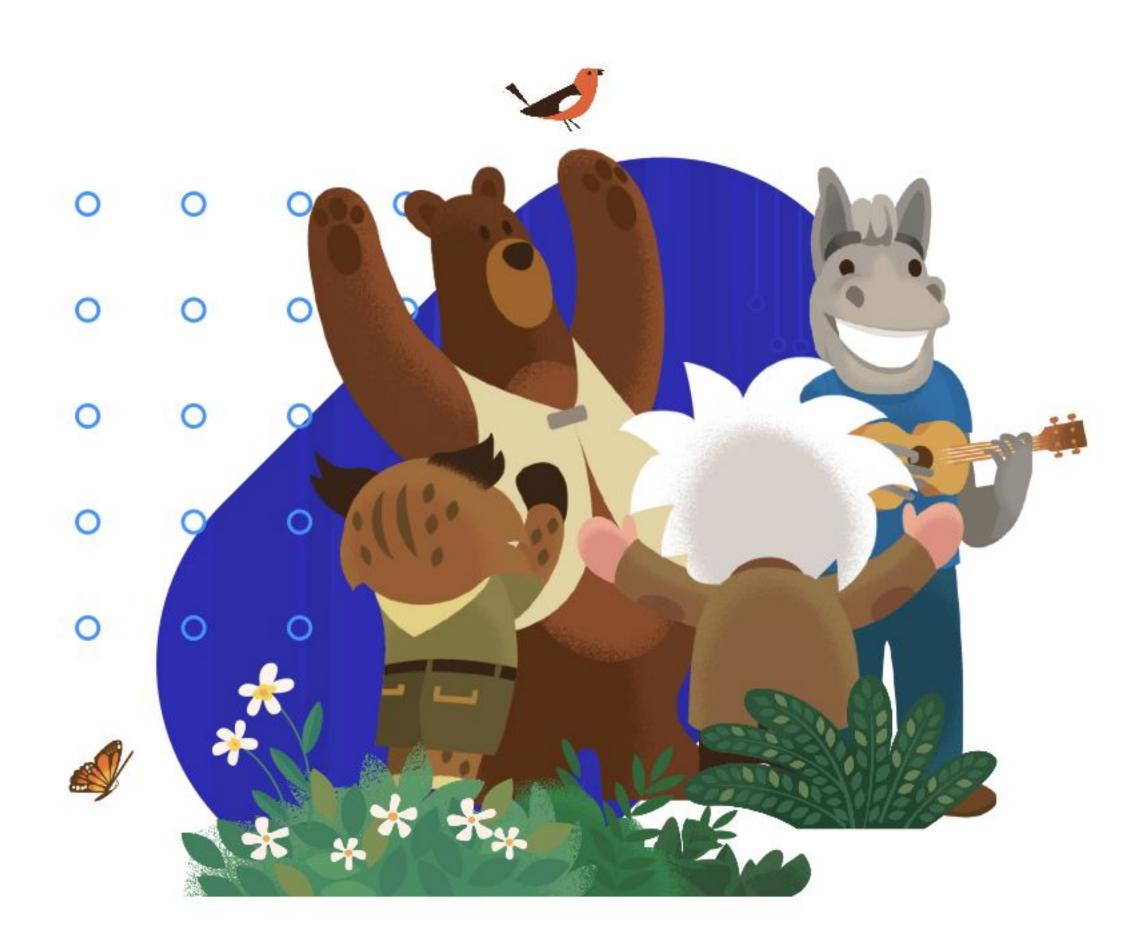

# Combining Our Tools

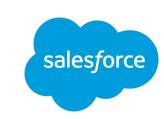

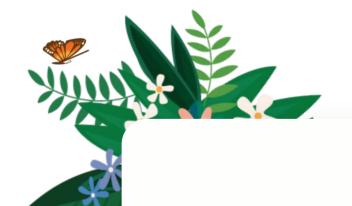

#### Plan Your Work

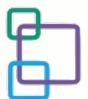

- Create the Story
- Add Metadata/Placeholder
- Asses Risk
- Create Work Items

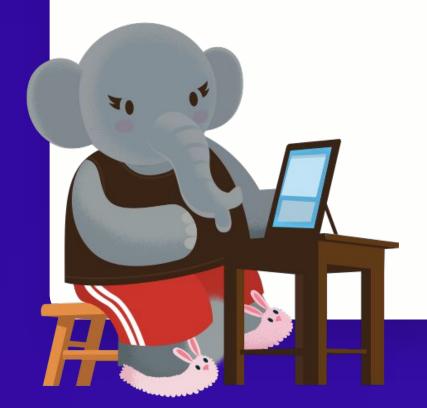

#### Work Your Plan

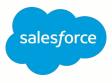

- Make the changes
- Add changes to the Work Item
- Verify nothing planned is missing
- Monitor deployment status

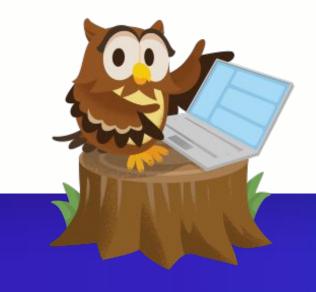

## CTA

## Trailblazer Community

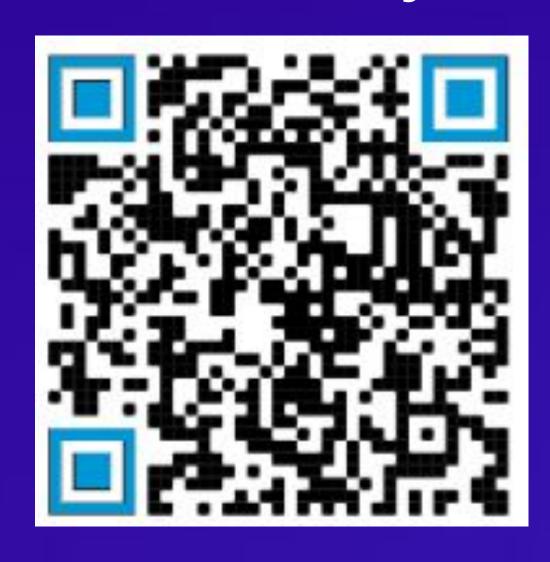

sfdc.co/devops-tb

## Implementation Guide

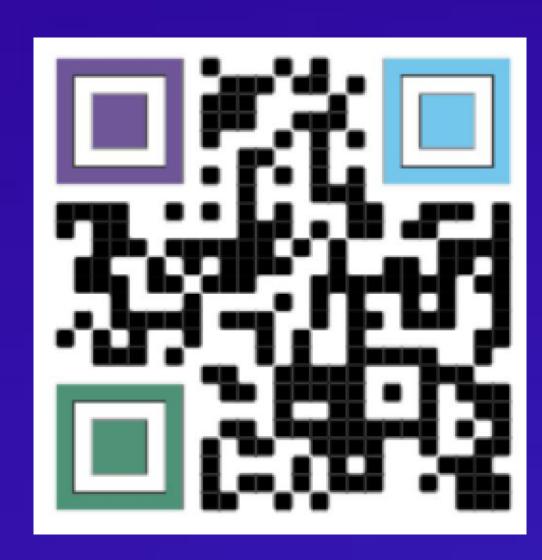

bit.ly/devopscenter

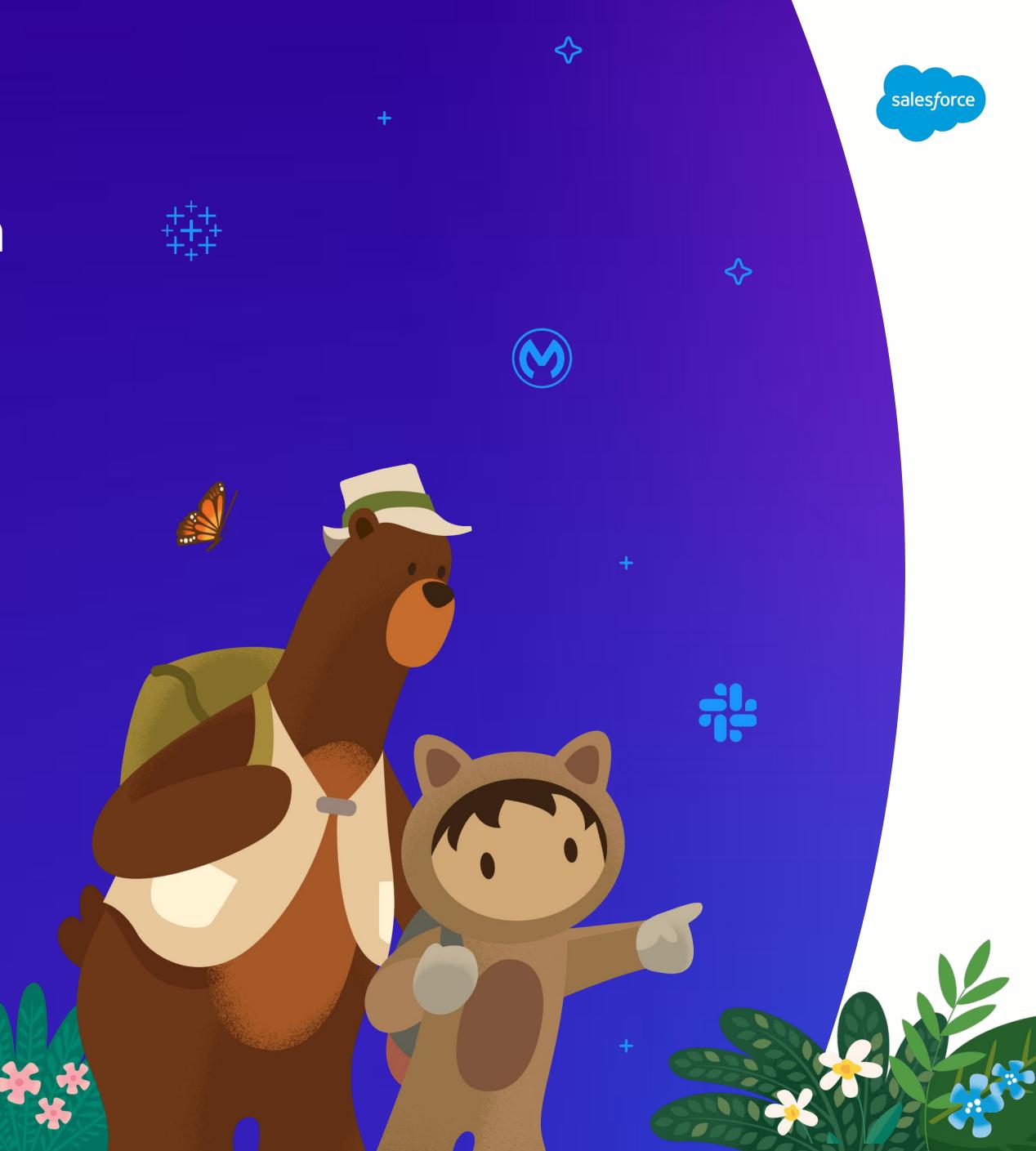

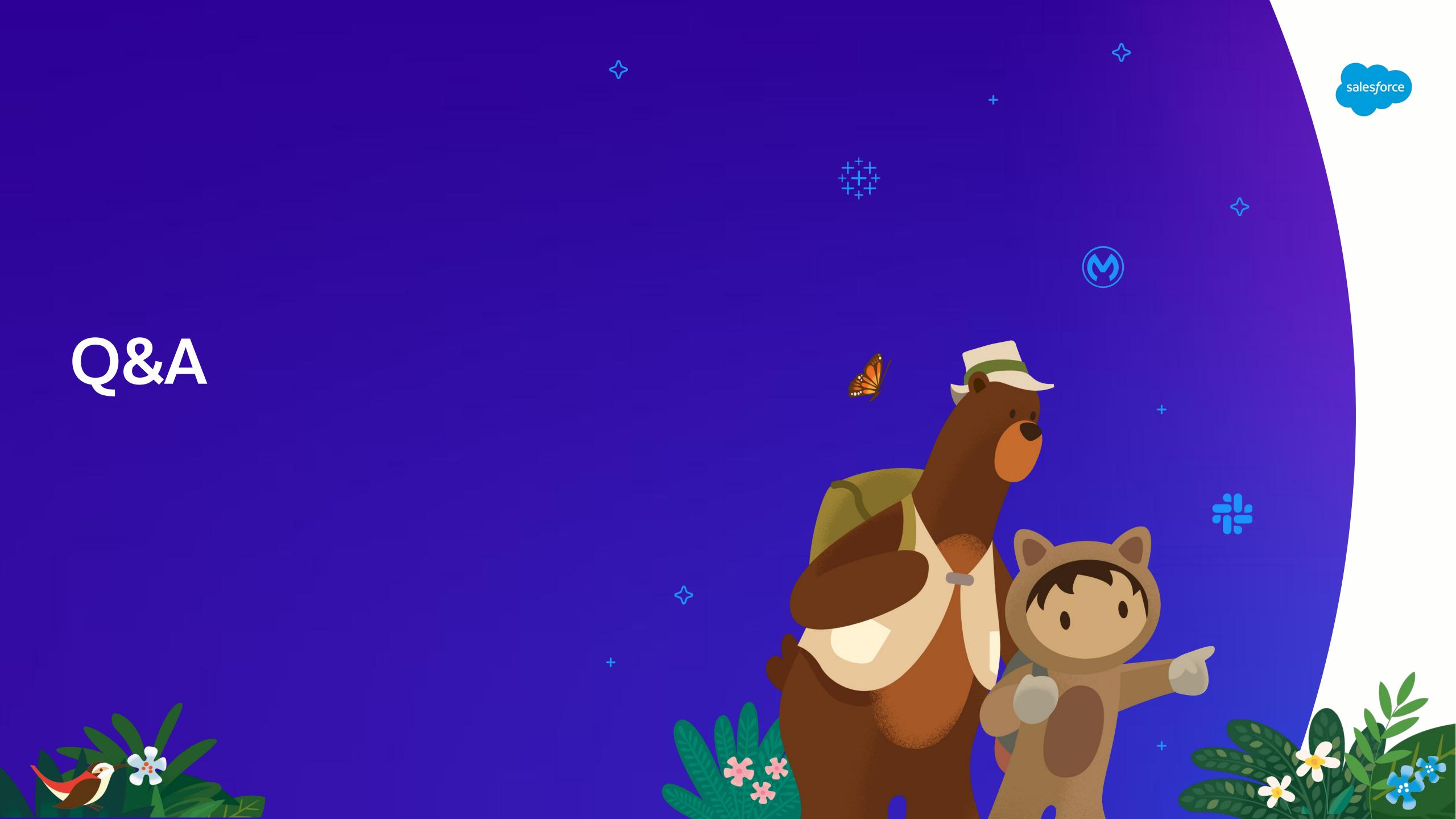

# Step1: Understand the data model (ERD)

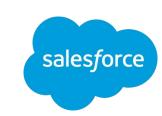

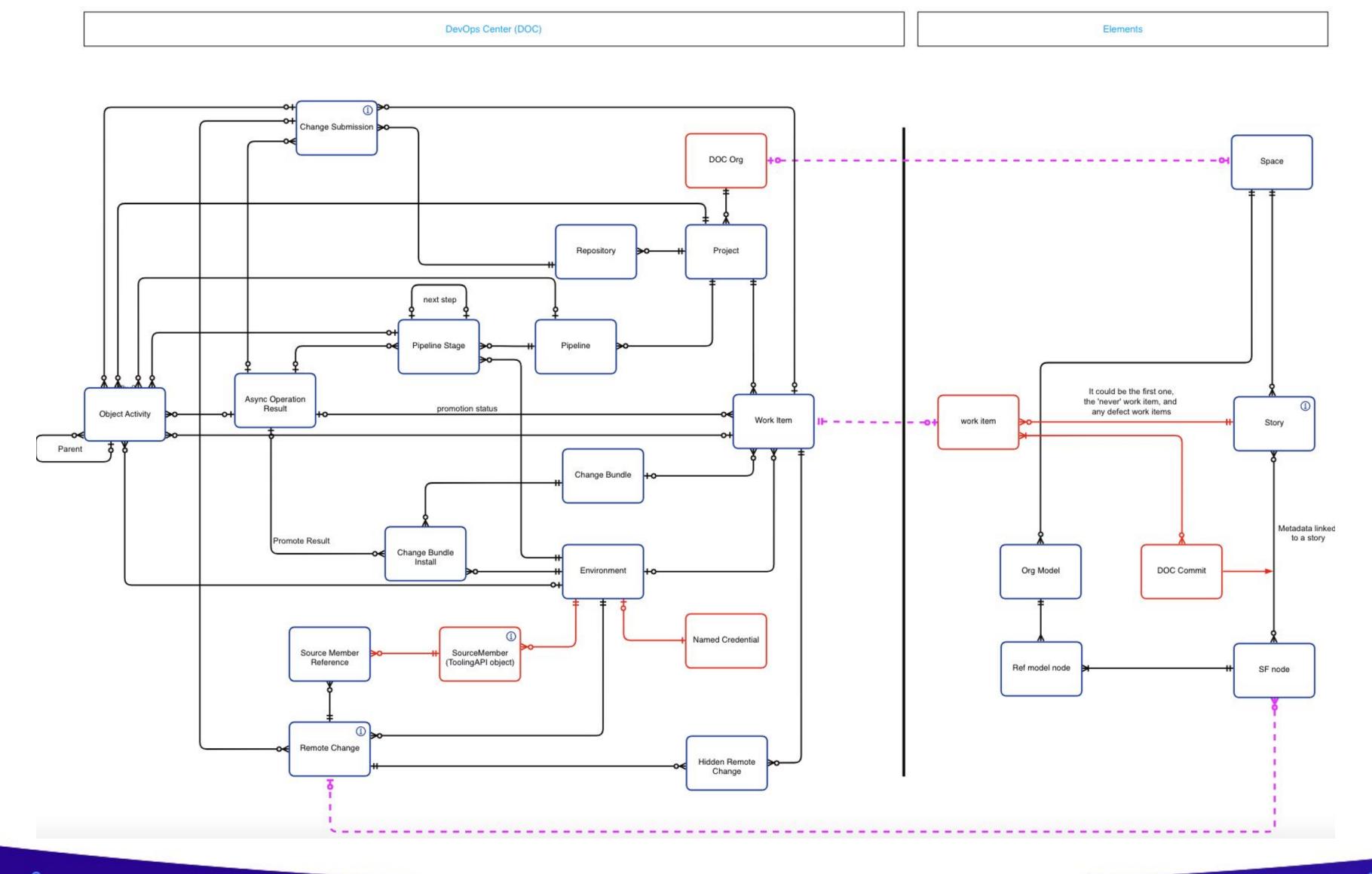

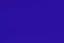

## Step 2: Understand the Process (UPN)

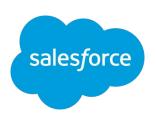

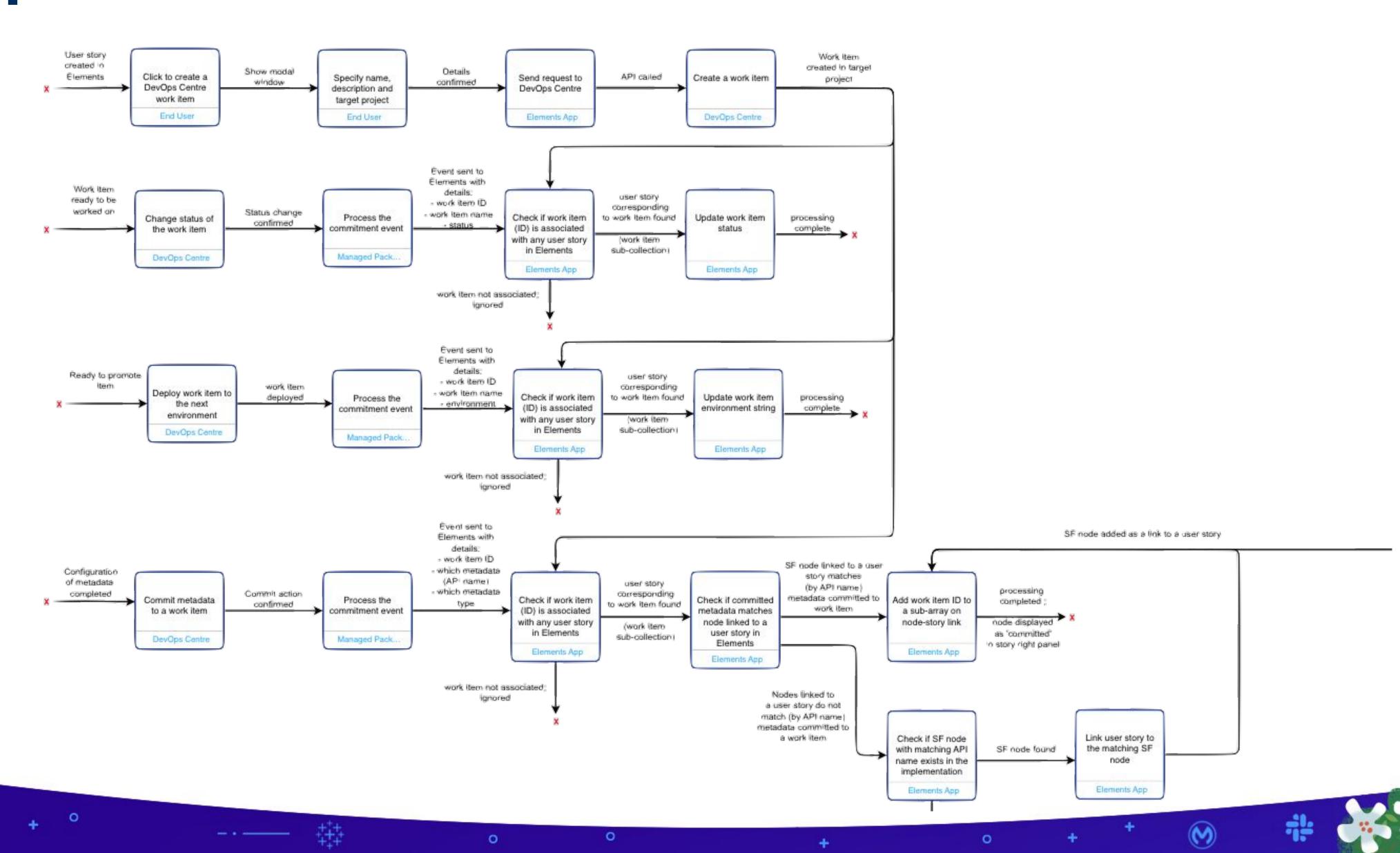

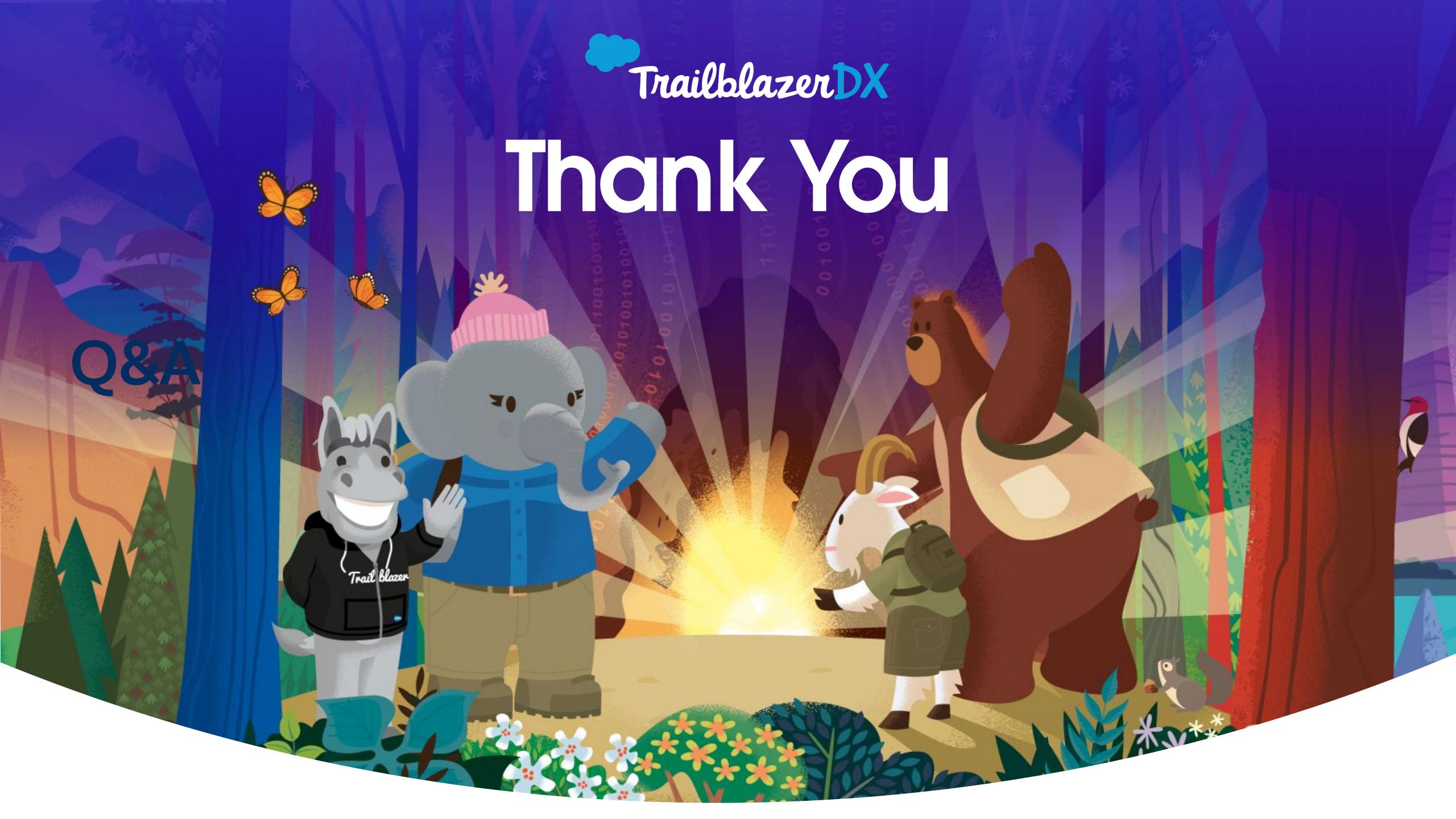